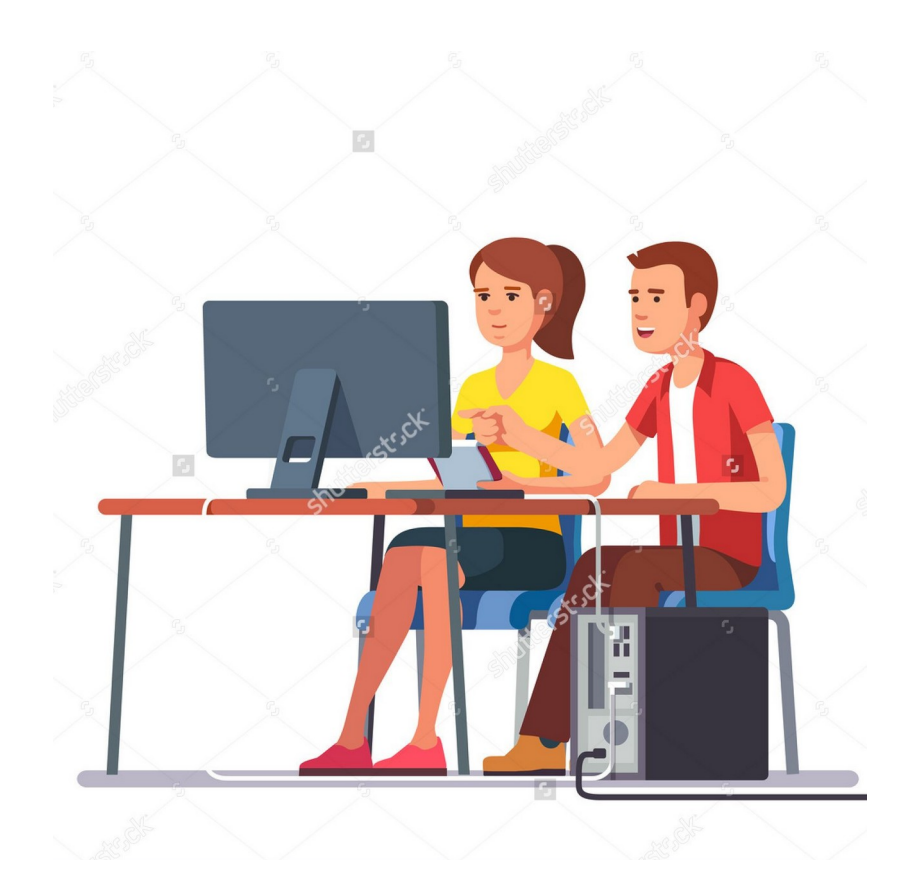

**تمرینهایی برای یادگیری بیتکوین و شبکه الیتنینگ در تعطیالت**

**از مبتدی تا برنامهنویس**

اگر میخواهید با بیتکوین و ابزارهای آن آشنا شوید و در این راه از کمی چاشنی چالش استقبال می کنید؛ حتماً به پایان رساندن ۵ تمرین زیر برای شما جذاب و لذتبخش خواهد بود. ۲ تا از تمرینهای زیر برای عموم افراد قابل انجام هستند و ۳ تای دیگر برای افرادی که به سیستم عامل لینوکس مسلط هستند طراحی شده است.

### تمرینهای مناسب برای عموم: • تمرین دریافت و ارسال بیتکوین تستنت )مشقی( • نصب کیف پول الیتنینگ Phoenix

تمرینهای مناسب برای افرادی که به سیستم عامل لینوکس مسلط هستند:

- تمرین کامپایل Core Bitcoin از سورس با ترمینال
- تمرین اجرای Core Bitcoin در حالت Pruned با ترمینال
- تمرین کامپایل از سورس و راهاندازی lightning-c با ترمینال

اگر در حین اجرای این تمرینها با مشکلی روبرو شدید در توئیتر و با منشن کردن هندل سایت منابع فارسی بیتکوین با ما در تماس باشید.

سایت منابع فارسی بیتکوین ر.فرد

# **تمرین دریافت و ارسال بیتکوین تستنت )مشقی(**

با استفاده از کیف پول الکترام بر روی ویندوز یا لینوکس

زمان تقریبی: ۲ ساعت

برای عموم

• دانلود کیف پول الکترام • بررسی امضای دیجیتالی فایل دانلود شده • نصب کیف پول الکترام • )ویندوز( تغییر میانبر نرمافزار الکترام برای اجرای آن بر روی شبکه تستنت • )لینوکس( بررسی و آزمایش پارامترهایی که در زمان اجرا به کار گرفته میشوند • دریافت بیتکوین تستنت )مشقی( از سایتهای فاوسِت

• بازگرداندن بیتکوین مشقی دریافت شده به فاوسِت

منابع کمکی:

- • [https://electrum.org](https://electrum.org/)
- <https://testnet.help/en/btcfaucet/testnet>
- <https://captainaltcoin.com/electrum-bitcoin-wallet>
- <https://archive.org/details/electrum-wallet>
- https://bitcoind.me/library.html

**تمرین کامپایل Core Bitcoin از سورس با ترمینال**

زمان تقریبی: ۴ ساعت برای مسئولین شبکه و برنامهنویسان

• دانلود سورس نرمافزار بیتکوین • بررسی امضای دیجیتالی فایل یا برچسب git دانلود شده

- - نصب پکیجهای پیشنیاز
	- Bitcoin Core کامپایل•
- بررسی حاالت ممکن برای configure کردن قبل از کامپایل
- اجرای Core Bitcoin روی شبکه تستنت )testnet)
	- بکارگیری systemd برای مدیریت bitcoind
- بررسی و مکانیابی پوشه Core Bitcoin روی هارد دیسک

منابع کمکی:

- • [https://bitcoincore.org/en/download](https://bitcoincore.org/en/download/)
- [https://github.com/bitcoin/bitcoin/blob/master/doc/build](https://github.com/bitcoin/bitcoin/blob/master/doc/build-unix.md)[unix.md](https://github.com/bitcoin/bitcoin/blob/master/doc/build-unix.md)
- [https://github.com/bitcoin/bitcoin/blob/master/contrib/init/](https://github.com/bitcoin/bitcoin/blob/master/contrib/init/bitcoind.service) [bitcoind.service](https://github.com/bitcoin/bitcoin/blob/master/contrib/init/bitcoind.service)

#### **تمرین اجرای Core Bitcoin در حالت Pruned با ترمینال**

در این تمرین نرمافزار Core Bitcoin را با روش Pruning و روی شبکه اصلی اجرا میکنیم. دانلود فایل فشرده بالکچین بیتکوین به حدود ۴.۳ گیگابایت ترافیک نیاز دارد.

زمان تقریبی: 4 ساعت برای مسئولین شبکه و برنامهنویسان

- دانلود بالکچین pruned بیتکوین و بررسی امضای دیجیتالی آن )mainnet)
	- جابجایی بالکچین در مسیری که توسط Core Bitcoin مورد استفاده قرار میگیرد
		- بررسی تنظیمات مختلف قابل استفاده در فایل config.bitcoin
			- مشاهده log تولید شده توسط Core Bitcoin

منابع کمکی:

- • [https://prunednode.today](https://prunednode.today/)
- <https://developer.bitcoin.org/reference/rpc>

**نصب کیف پول الیتنینگ Phoenix**

شلوغی شبکه بیتکوین را بررسی و در زمان پایین بودن کارمزد اقدام کنید. این کیف پول برای iOS در بخش TestFlight قابل دریافت است.

زمان تقریبی: ۲ ساعت برای عموم

- نصب نرمافزار کیف پول • واریز کمی بیتکوین برای شارژ موجودی الیتنینگ کیف پول • تمرین پشتیبانگیری و بازیابی کیف پول • هماهنگی با دوستانی که این کیف پول را دارند و دریافت/ارسال چند صد ساتوشی
- بررسی روشهای تبدیل بیتکوین Chain-On به بیتکوین روی شبکه الیتنینگ و بالعکس با استفاده از سرویسهای موجود

منابع کمکی:

- • [https://mempool.space](https://mempool.space/)
- • [https://phoenix.acinq.co](https://phoenix.acinq.co/)
- <https://medium.com/@ACINQ/introducing-phoenix-5c5cc76c7f9e>

## **تمرین کامپایل از سورس و راهاندازی lightning-c با ترمینال**

بعد از راهاندازی Core Bitcoin بر روی تستنت میتوانید با راهاندازی شبکه الیتنینگ بر روی آن و با استفاده از بیتکوین تستی، با قابلیتهای این شبکه آشنا شوید.

زمان تقریبی: ۶ ساعت برای مسئولین شبکه و برنامهنویسان

- دانلود سورس نرمافزار
- بررسی امضای دیجیتالی فایل یا برچسب git دانلود شده
	- نصب پکیجهای پیشنیاز
	- c-lightning کامپایل•
- تنظیمات برای اجرا بر روی شبکه تستنت و تبادل اطالعات با Core Bitcoin
	- اتصال به چند نود بزرگ در شبکه
	- ارسال بیتکوین تستی و باز کردن یک کانال با نود ACINQ
		- پرداخت از طریق شبکه الیتنیگ با بیتکوین تستی

منابع کمکی:

- •<https://github.com/ElementsProject/lightning>
- <https://lightning.readthedocs.io/index.html>
- •<https://1ml.com/testnet>
- [https://starblocks.acinq.co](https://starblocks.acinq.co/)
- [https://lightning.readthedocs.io/\\_/downloads/en/master/pdf](https://lightning.readthedocs.io/_/downloads/en/master/pdf)

# bitcoind.me

منابع فارسي بيتكوين

معرفی کتابها، مقالات، خودآموزها، و بطور کلی منابع آموزشی و کاربردی معتبر حوزه بیتکوین، اقتصاد، و حریم خصوصی که توسط علاقهمندان و فعالان جامعه فارسیزبان بیتکوین تالیف یا ترجمه شدهاند